## **Инструкция по активации антивирусов PRO32**

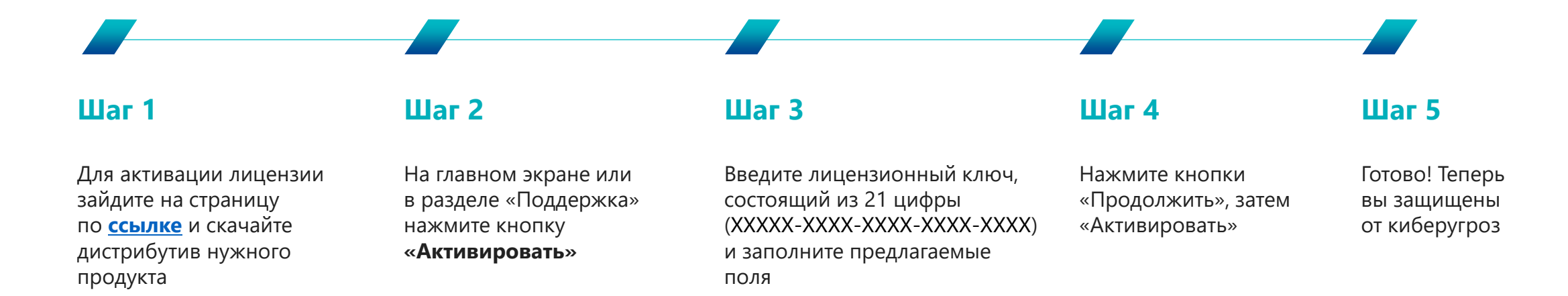